# NAG Library Function Document

# nag prob students t (g01ebc)

### <span id="page-0-0"></span>1 Purpose

nag prob students  $t$  (g01ebc) returns the lower tail, upper tail or two tail probability for the Student's t-distribution with real degrees of freedom.

#### 2 Specification

```
#include <nag.h>
#include <nagg01.h>
double nag_prob_students_t (Nag_TailProbability tail, double t, double df,
       NagError *fail)
```
### 3 Description

The lower tail probability for the Student's *t*-distribution with  $\nu$  degrees of freedom,  $P(T \le t : \nu)$  is defined by:

$$
P(T \le t : \nu) = \frac{\Gamma((\nu + 1)/2)}{\sqrt{\pi \nu} \Gamma(\nu/2)} \int_{-\infty}^{t} \left[1 + \frac{T^2}{\nu}\right]^{-(\nu+1)/2} dT, \quad \nu \ge 1.
$$

Computationally, there are two situations:

(i) when  $\nu < 20$ , a transformation of the beta distribution,  $P_\beta(B \le \beta : a, b)$  is used

$$
P(T \le t : \nu) = \frac{1}{2} P_{\beta} \left( B \le \frac{\nu}{\nu + t^2} : \nu/2, \frac{1}{2} \right) \quad \text{when } t < 0.0
$$

or

$$
P(T \le t : \nu) = \frac{1}{2} + \frac{1}{2}P_{\beta}\left(B \ge \frac{\nu}{\nu + t^2} : \nu/2, \frac{1}{2}\right) \quad \text{when } t > 0.0;
$$

(ii) when  $\nu \ge 20$ , an asymptotic normalizing expansion of the Cornish–Fisher type is used to evaluate the probability, see Hill (1970).

#### 4 References

Abramowitz M and Stegun I A (1972) Handbook of Mathematical Functions (3rd Edition) Dover Publications

Hastings N A J and Peacock J B (1975) Statistical Distributions Butterworth

Hill G W (1970) Student's *t*-distribution Comm. ACM 13(10) 617-619

#### 5 Arguments

1: **tail** – Nag TailProbability *Input* 

On entry: indicates which tail the returned probability should represent.

- $tail = \text{Nag\_UpperTail}$ The upper tail probability is returned, i.e.,  $P(T \ge t : \nu)$ .
- $tail = \text{Nag_TwoTailSignif}$ The two tail (significance level) probability is returned, i.e.,  $P(T \ge |t| : \nu) + P(T \le -|t| : \nu)$ .
- <span id="page-1-0"></span> $tail = \text{Nag_TwoTail}$  $tail = \text{Nag_TwoTail}$ Confid The two tail (confidence interval) probability is returned, i.e.,  $P(T \leq |t| : \nu) - P(T \leq -|t| : \nu)$ .
- $tail = Nag$  $tail = Nag$  LowerTail The lower tail probability is returned, i.e.,  $P(T \le t : \nu)$ .

Constraint:  $tail = Nag \cup DperTail$  $tail = Nag \cup DperTail$ , Nag TwoTailSignif, Nag TwoTailConfid or Nag LowerTail.

# 2:  $t - double$  Input

On entry:  $t$ , the value of the Student's  $t$  variate.

#### 3: df – double Input

On entry:  $\nu$ , the degrees of freedom of the Student's t-distribution.

Constraint:  $df > 1.0$ .

#### 4: fail – NagError \* Input/Output

The NAG error argument (see Section 2.7 in How to Use the NAG Library and its Documentation).

# 6 Error Indicators and Warnings

### NE\_ALLOC\_FAIL

Dynamic memory allocation failed.

See Section 2.3.1.2 in How to Use the NAG Library and its Documentation for further information.

#### NE\_BAD\_PARAM

On entry, argument  $\langle value \rangle$  had an illegal value.

#### NE\_INTERNAL\_ERROR

An internal error has occurred in this function. Check the function call and any array sizes. If the call is correct then please contact NAG for assistance.

An unexpected error has been triggered by this function. Please contact NAG. See Section 2.7.6 in How to Use the NAG Library and its Documentation for further information.

#### NE\_NO\_LICENCE

Your licence key may have expired or may not have been installed correctly. See Section 2.7.5 in How to Use the NAG Library and its Documentation for further information.

### NE\_REAL\_ARG\_LT

On entry,  $df = \langle value \rangle$ . Constraint:  $df \geq 1.0$ .

# 7 Accuracy

The computed probability should be accurate to five significant places for reasonable probabilities but there will be some loss of accuracy for very low probabilities (less than  $10^{-10}$ ), see [Hastings and](#page-0-0) [Peacock \(1975\)](#page-0-0).

# 8 Parallelism and Performance

nag\_prob\_students\_t (g01ebc) is not threaded in any implementation.

#### 9 Further Comments

The probabilities could also be obtained by using the appropriate transformation to a beta distribution (see [Abramowitz and Stegun \(1972\)\)](#page-0-0) and using nag\_prob\_beta\_dist (g01eec). This function allows you to set the required accuracy.

# 10 Example

This example reads values from, and degrees of freedom for Student's t-distributions along with the required tail. The probabilities are calculated and printed until the end of data is reached.

#### 10.1 Program Text

```
/* nag_prob_students_t (g01ebc) Example Program.
 *
 * NAGPRODCODE Version.
 *
* Copyright 2016 Numerical Algorithms Group.
 *
 * Mark 26, 2016.
 \overline{u}*/
#include <nag.h>
#include <stdio.h>
#include <nag_stdlib.h>
#include <nagg01.h>
int main(void)
{
 Integer exit_status = 0;
 double df, prob, t;
 int i;
 static Nag TailProbability tail[4] = { Nag LowerTail, Nag UpperTail,
   Nag_TwoTailSignif, Nag_TwoTailConfid
 };
 static const char *tailmess[] = { "Nag_LowerTail", "Nag_UpperTail",
    "Nag_TwoTailSignif",
    "Nag_TwoTailConfid"
 };
 NagError fail;
 INIT_FAIL(fail);
 printf("nag_prob_students_t (g01ebc) Example Program Results\n\n");
  \overline{y} Skip heading in data file */
#ifdef _WIN32
 scanf_s("%*[\hat{\ } \ranglen]");
#else
 scanf("%*[\hat{\ } \ranglen]");
#endif<br>printf("
              t df prob tail\n\n");
#ifdef _WIN32
 while (scanf_s("%lf %lf %d\n", xt, xdf, xi) != EOF)
#else
 while (scanf("%lf %lf %d\n", xt, xdf, xi) != EOF)
#endif
  {
    /* nag_prob_students_t (g01ebc).
    * Probabilities for Student's t-distribution
     */
    prob = nag_prob_students_t(tail[i], t, df, &fail);
    if (fail.code != NE_NOERROR) {
      printf("Error from nag_prob_students_t (g01ebc).\n%s\n", fail.message);
      exit status = 1;
      goto END;
    }
    printf(" 6.3f8.3f8.4f s\n; t, df, prob, tailmess[i]);
```

```
}
END:
 return exit_status;
}
```
## 10.2 Program Data

nag\_prob\_students\_t (g01ebc) Example Program Data 0.85 20.0 0 0.85 20.0 2 0.85 20.0 3 0.85 20.0 1

# 10.3 Program Results

nag\_prob\_students\_t (g01ebc) Example Program Results

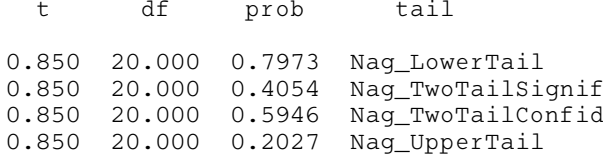